## Szenzor konfigurálása

(Informáld az NXT-t, hogy milyen eszközök vannak csatlakoztatva, és hová!)

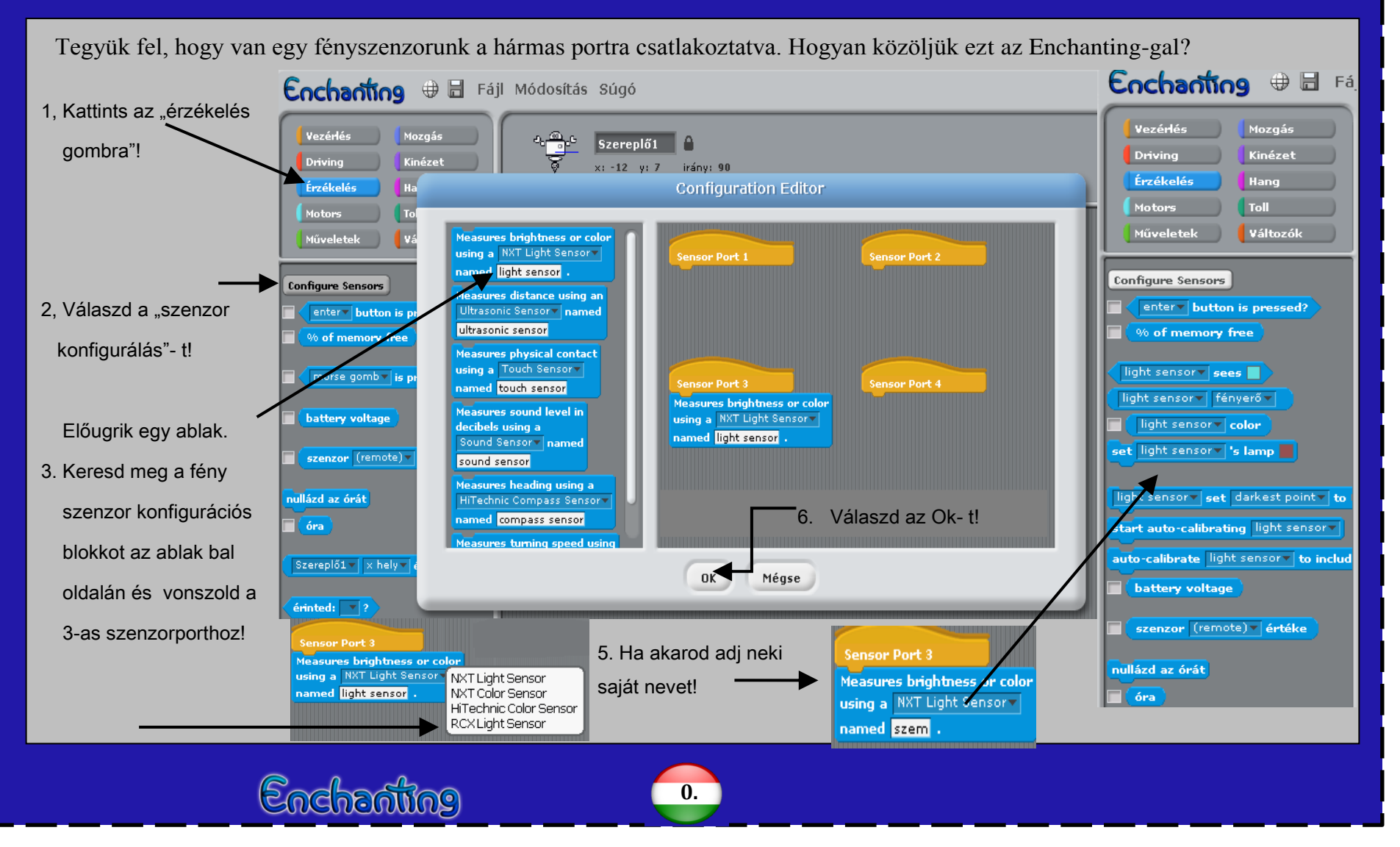

**http://enchanting.robotclub.ab.ca the contract of the contract of the contract of the contract of the contract of the contract of the contract of the contract of the contract of the contract of the contract of the contract of the contract of the contract 7. A konfigurációs panel új elemekkel bővült.**

### Gombnyomásra hangot ad ki.

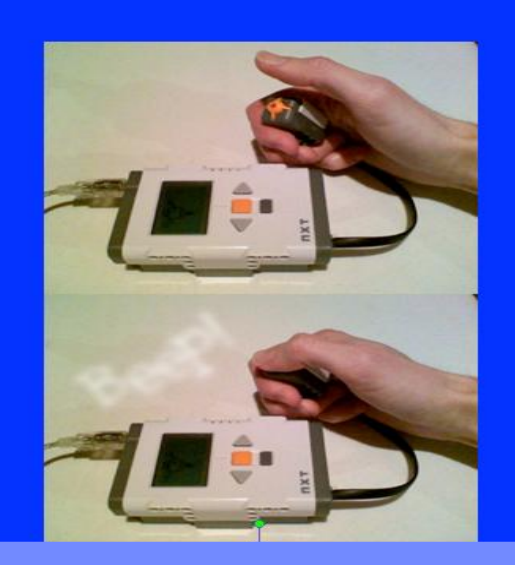

 Egy NXT téglára, és egy az 1-es porthoz csatlakoztatott *Hogyan használjuk a "vagy" művelet?* nyomásérzékelőre.lesz szükséged.

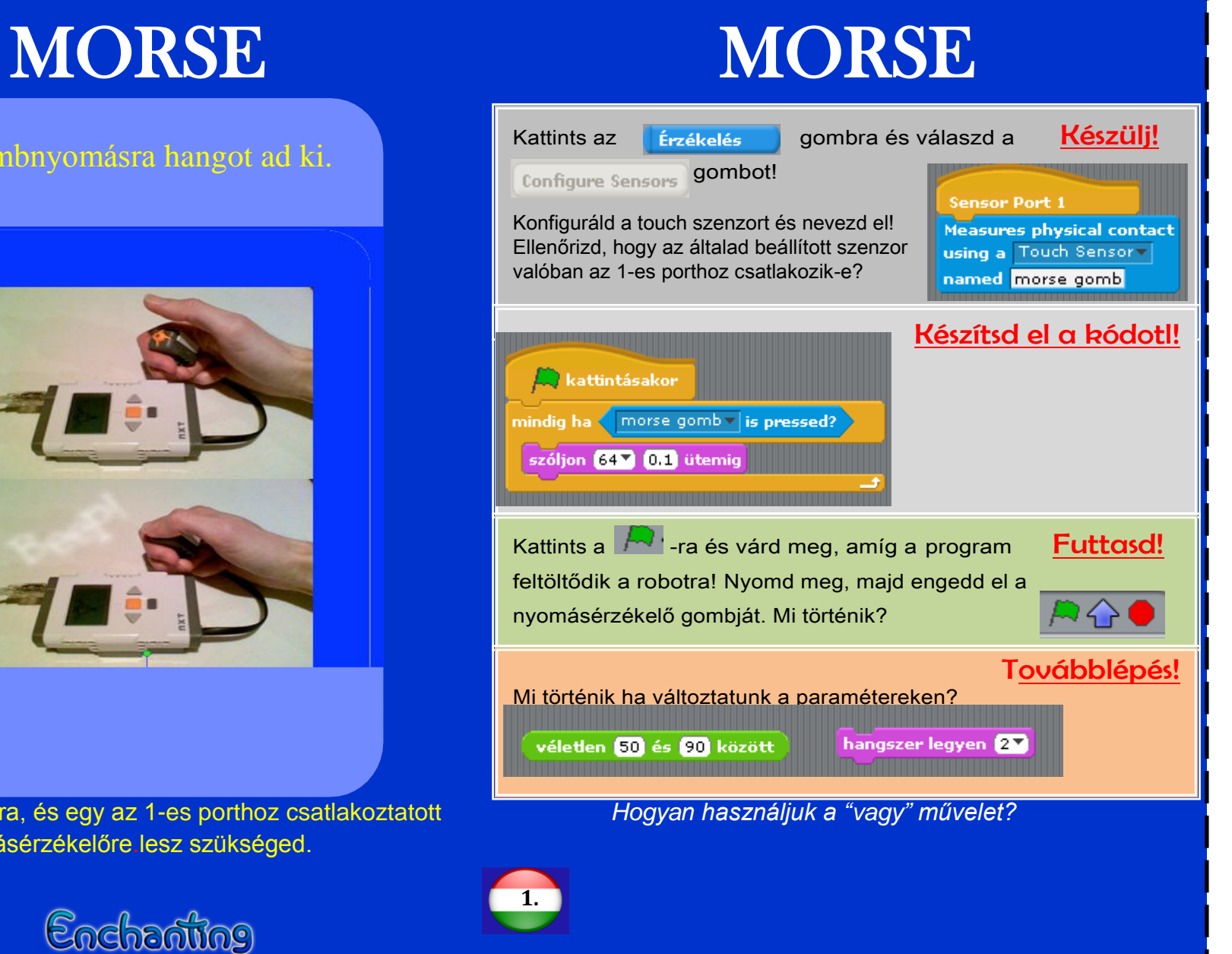

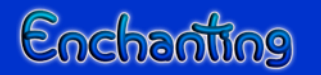

# Távolságmérés Távolságmérés

Mérd le, hogy egy bizonyos tárgy milyen távolságra van!

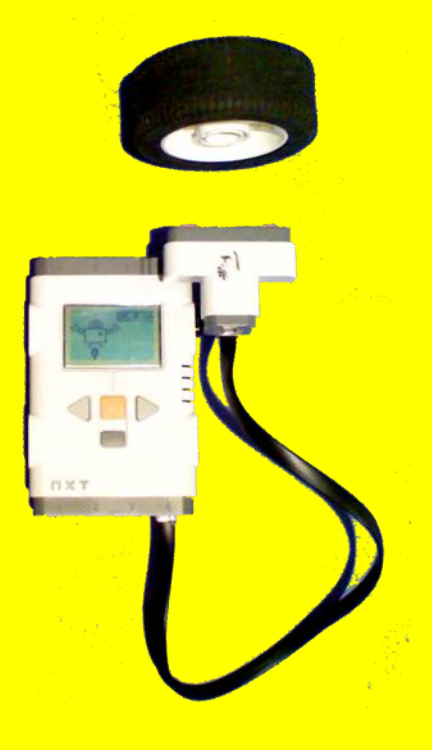

 Egy NXT téglára és egy a 4-es portra csatlakoztatott távolságérzékelőre lesz szükséged

## Enchanting

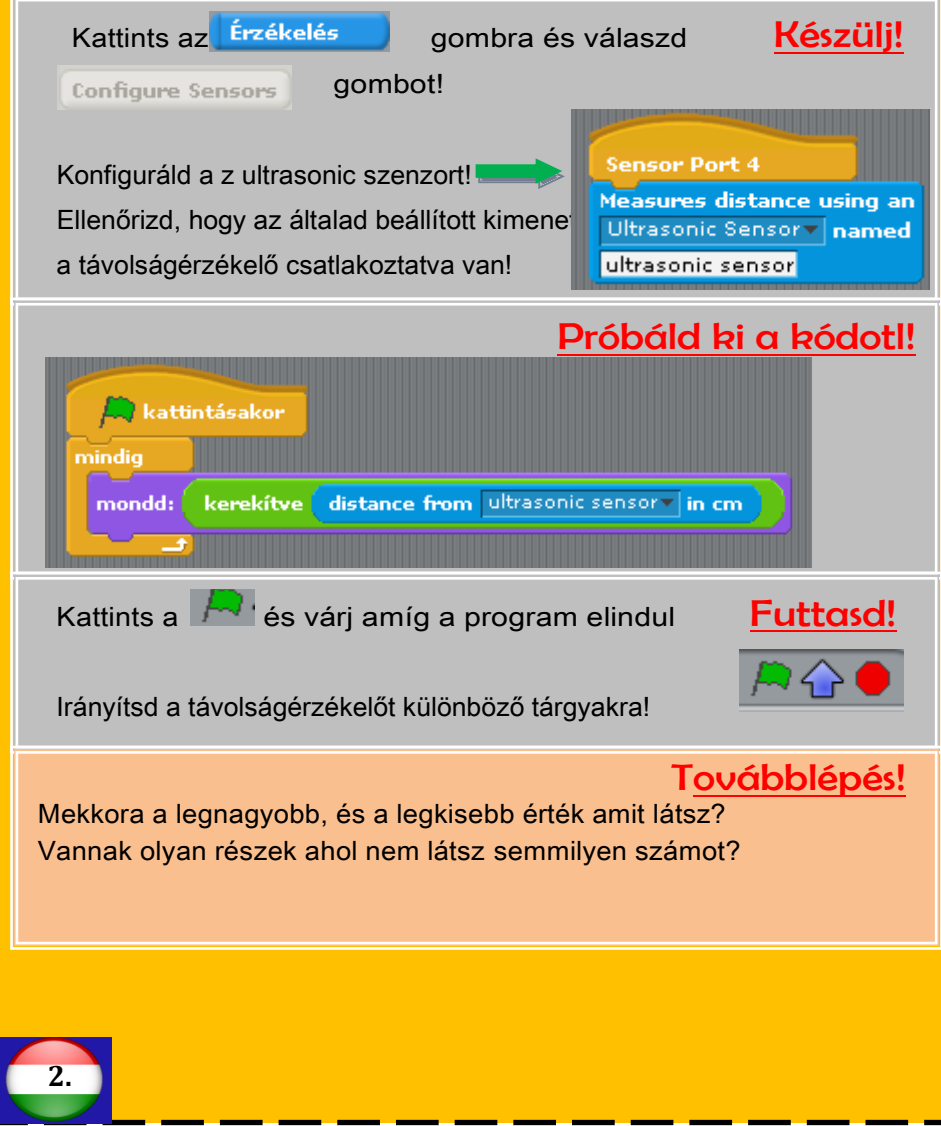

# Hangérzékelés Hangérzékelés

## Készíts egy hangerősség mérőt!

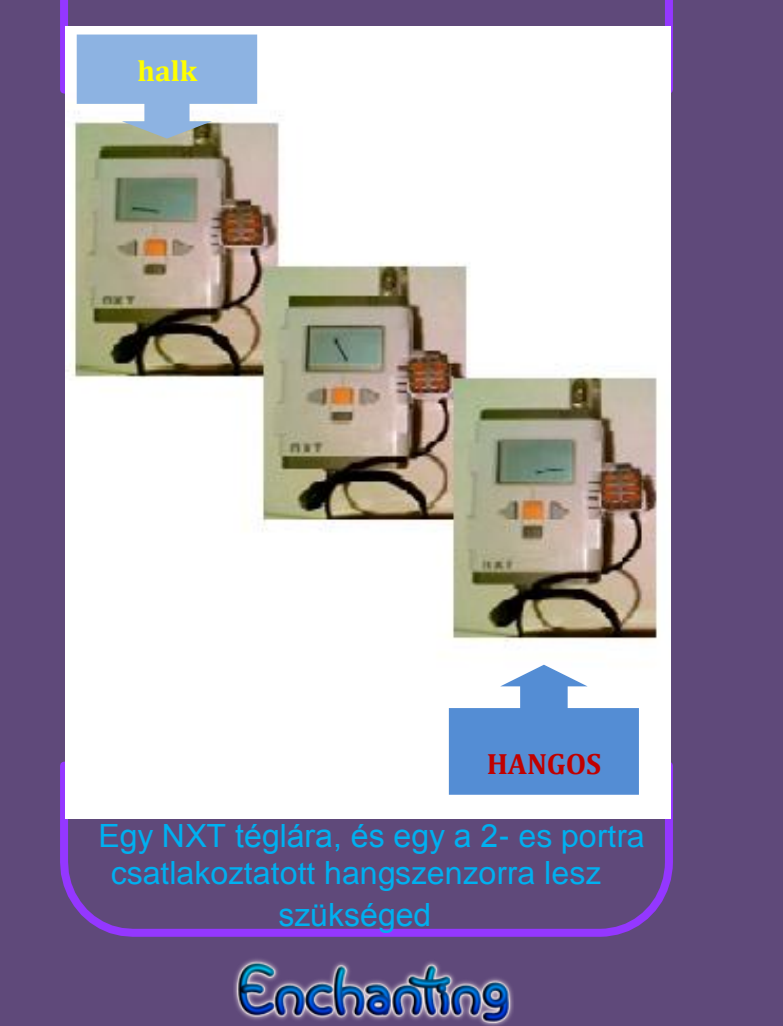

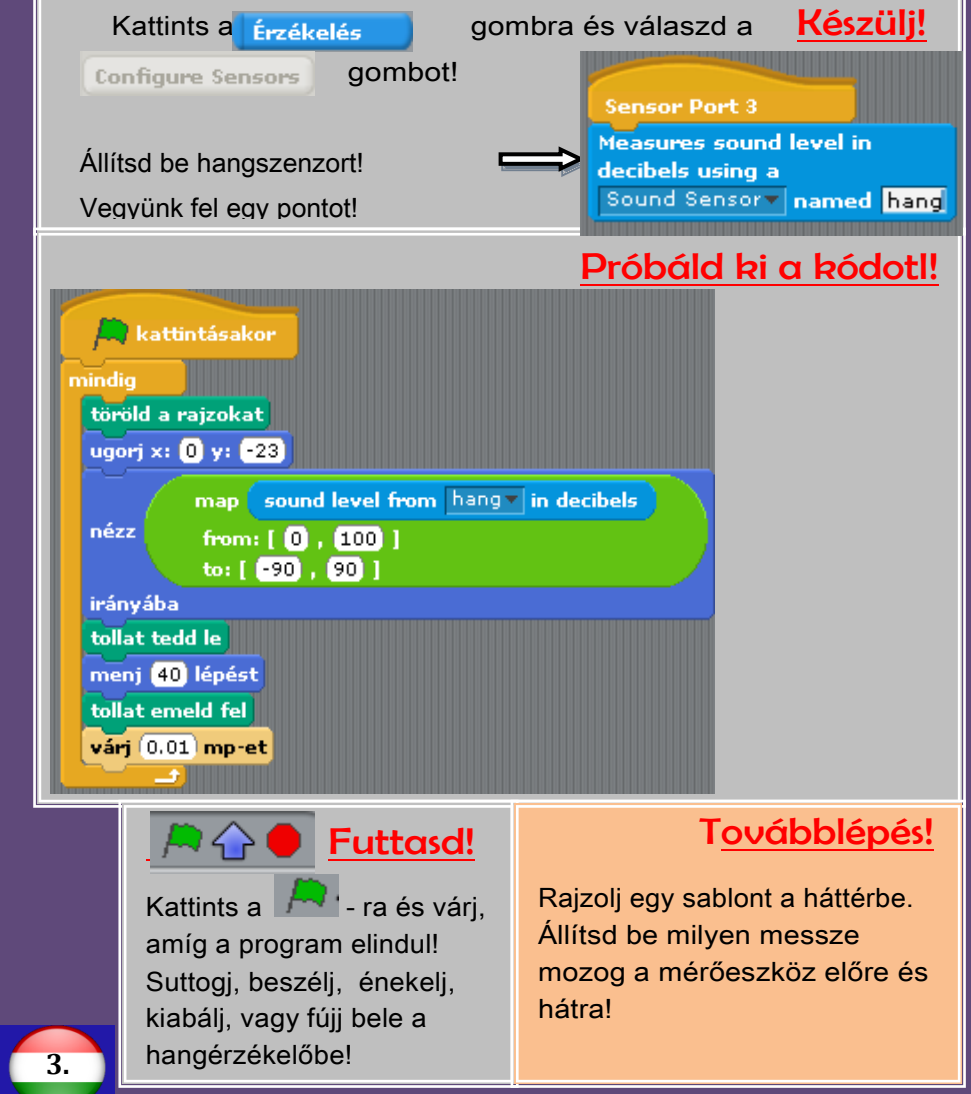

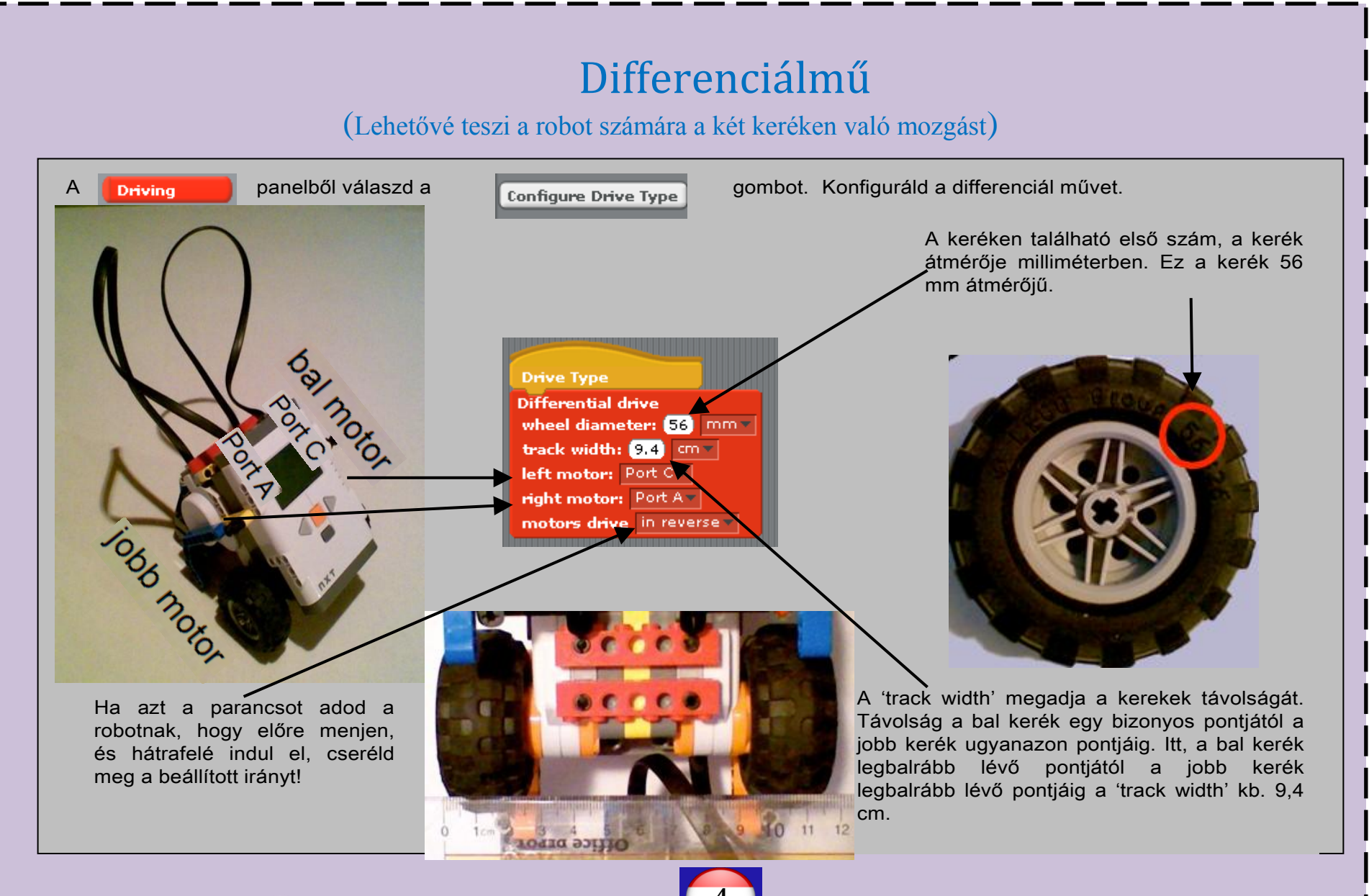

Enchanting

**4.**

### Járjunk körül négyszögvonalban!

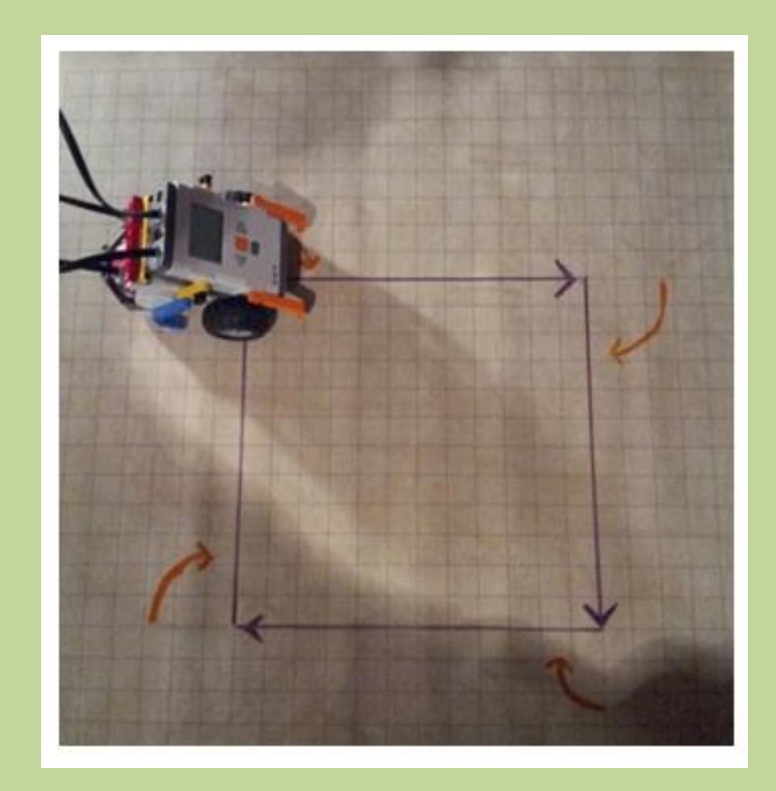

**!**

Egy NXT téglára és két kerékre lesz szükségünk

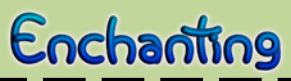

# Négyszögtánc Négyszögtánc

A **Driving panelből válaszd a Configure Drive Type** 

Készülj!

gombot. Konfiguráld a differenciál művet a #4-es kártyán lévő instrukciók alapján. A robotodnak megfelelően add meg a

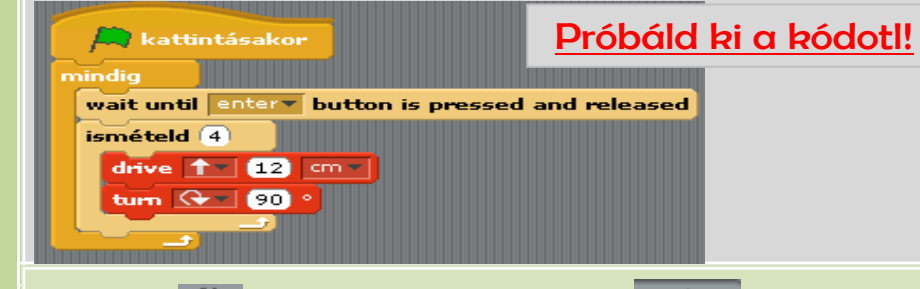

Kattints a  $\bigcap_{i=1}^{\infty}$  - ra és várj amíg a program  $\bigcap_{i=1}^{\infty}$  Futtasd!

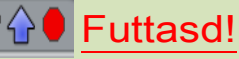

elindul! Húzd ki az USB kábelt és helyezd a robotot a kívánt indulási pontra. Nyomd meg a narancssárga "enter" gombot az NXT téglán. Négyszögvnolalon mozog a robot? (Helyesek a beállítások?) Sosem kapunk 100%- osan pontos mozgást! Nyomd meg a narancssárga "enter" és a sötétszürke "exit" gombot az NXT- n, hogy bezárd a programot mielőtt újra csatlakoztatod a számítógéphez!

I

### Milyen egyéb formákban **Továbblépés!**

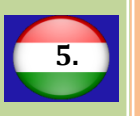

mozgatható még a robotod? Mozoghat-e az NXT egy olyan négyzeten, amely egy másik - különböző sebességen mozgó - robot által körüljárt négyzetben helyezkedik el?

## Törésteszt Törésteszt

### Vezesd a falnak és állítsd meg!

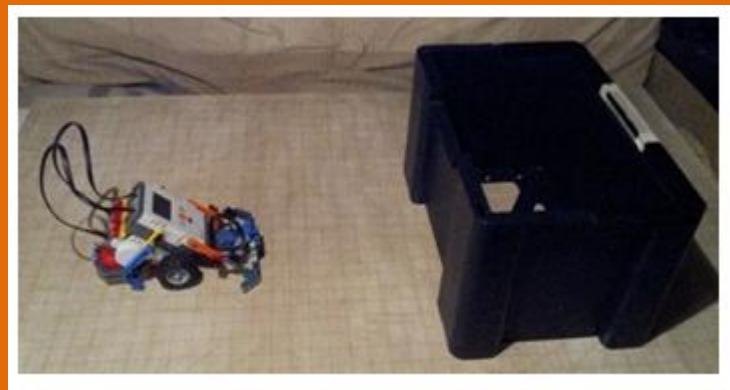

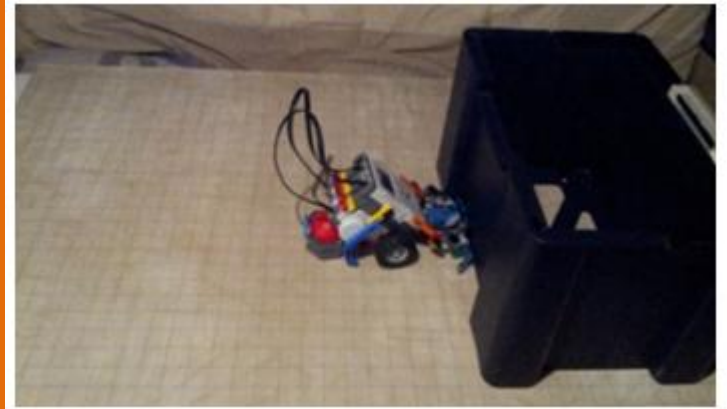

**!**

 Egy kétkerekű NXT- re lesz szükségünk egy az 1- es portra csatlakozó nyomásérzékelővel

Enchanting

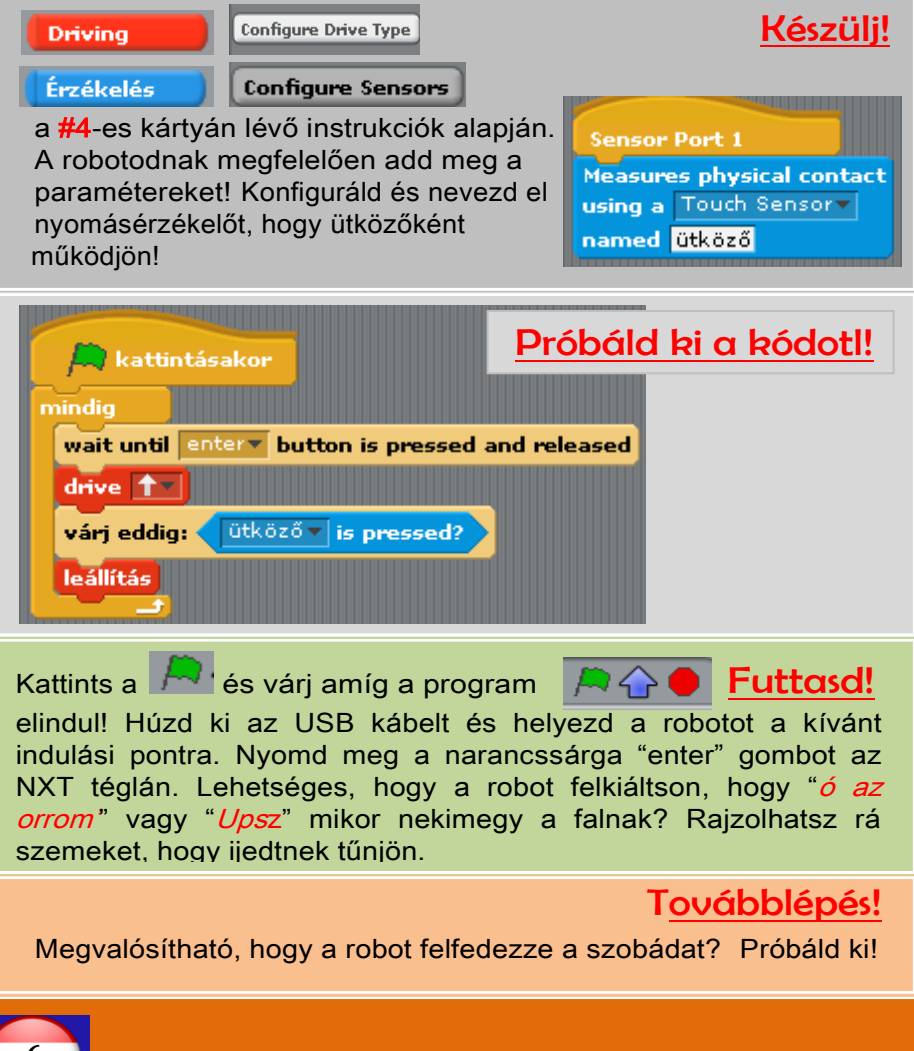

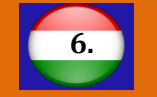

Kiáltsd : "**Menj**"! és minden robot előre-hátra majd megint előre mozdul.

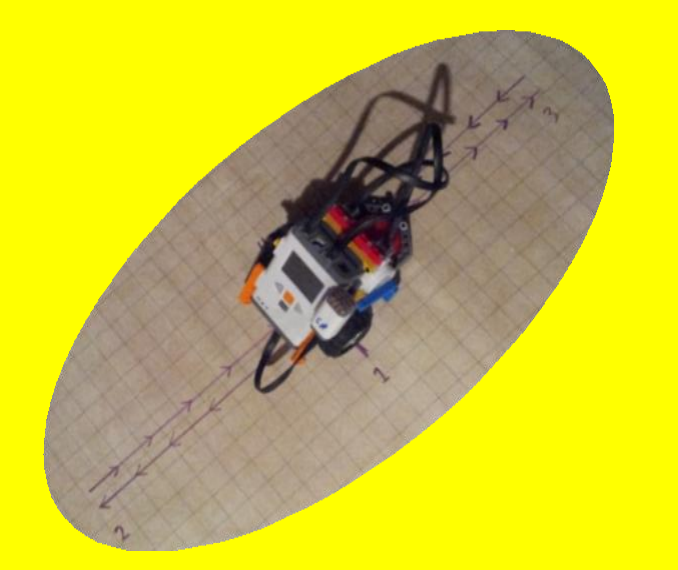

**!**

Legalább két NXT-re lesz szükségünk, melyek 2-es portjára hangérzékelőt csatlakoztattunk.

Enchanting

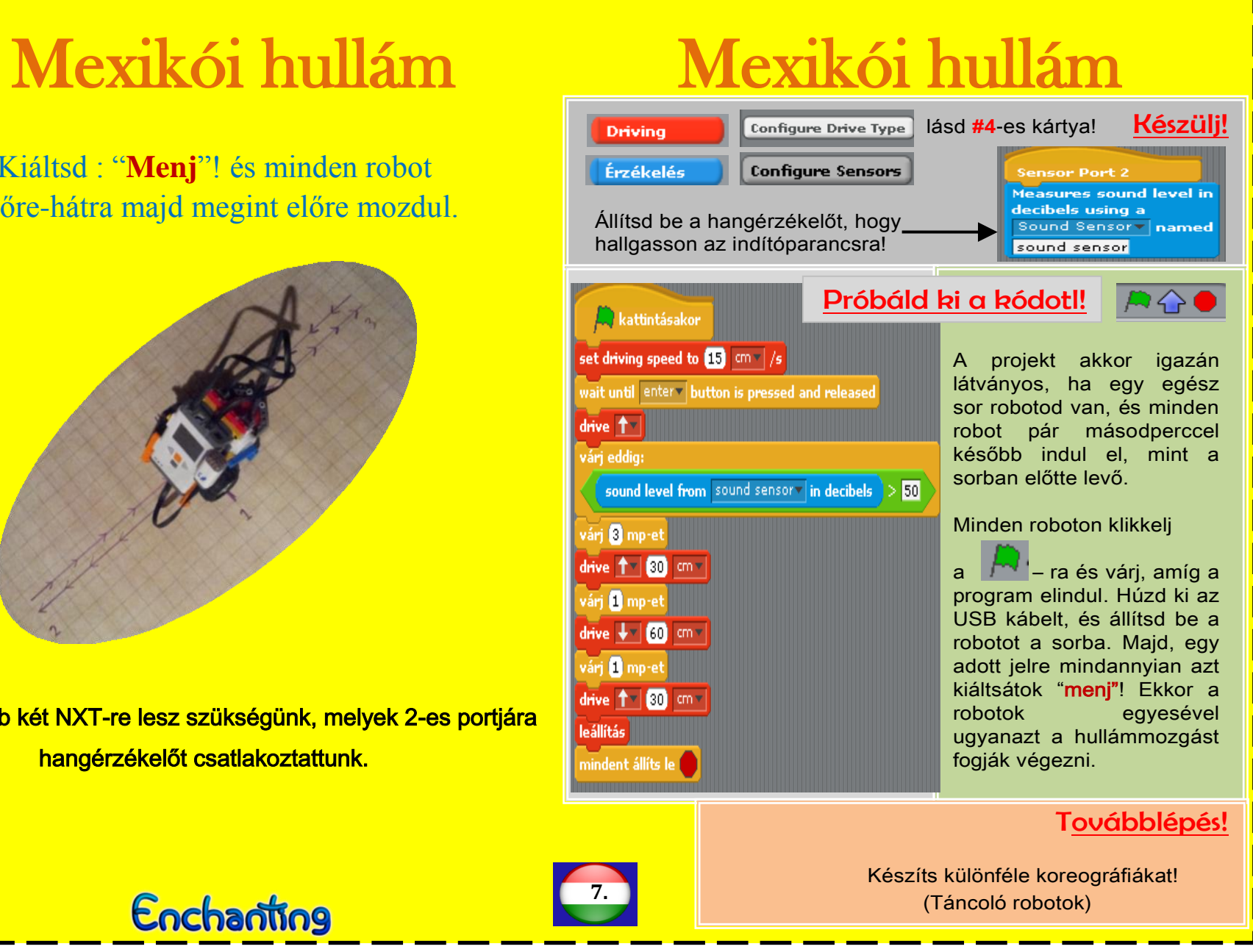

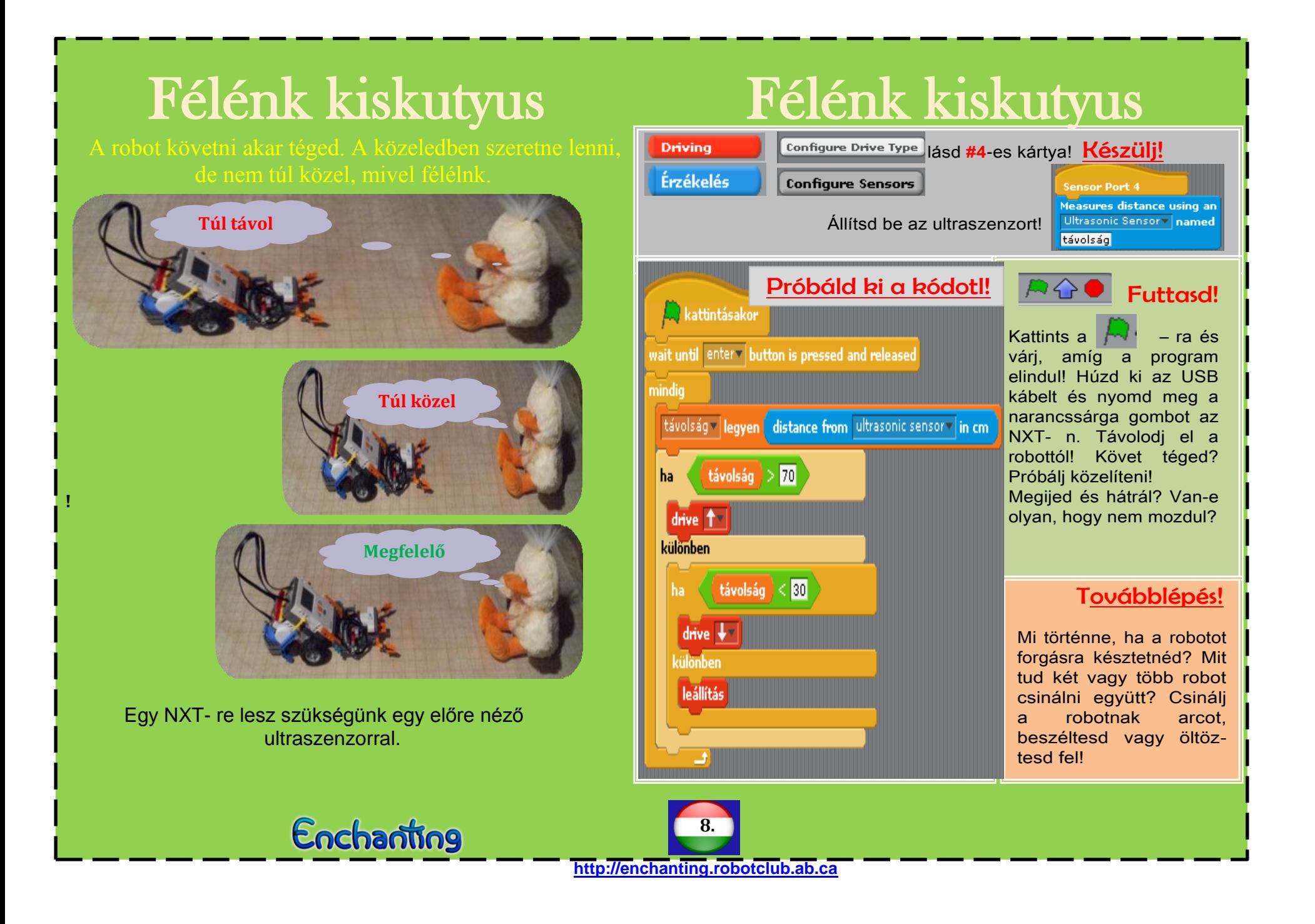

Jelenítsük meg grafikonon a változásokat!

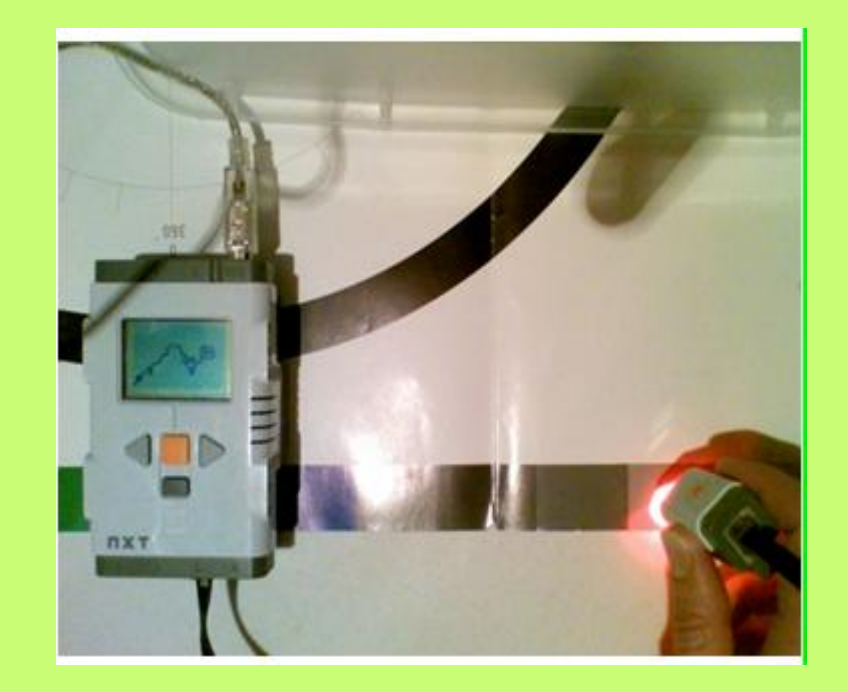

**!**

 Egy NXT téglára lesz szükségünk a 3-as portra csatlakoztatott fény vagy színszenzorral.

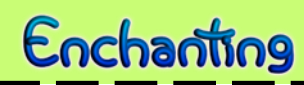

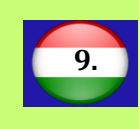

**http://enchanting.robotclub.ab.ca**

szögön! Mit tapasztalsz?

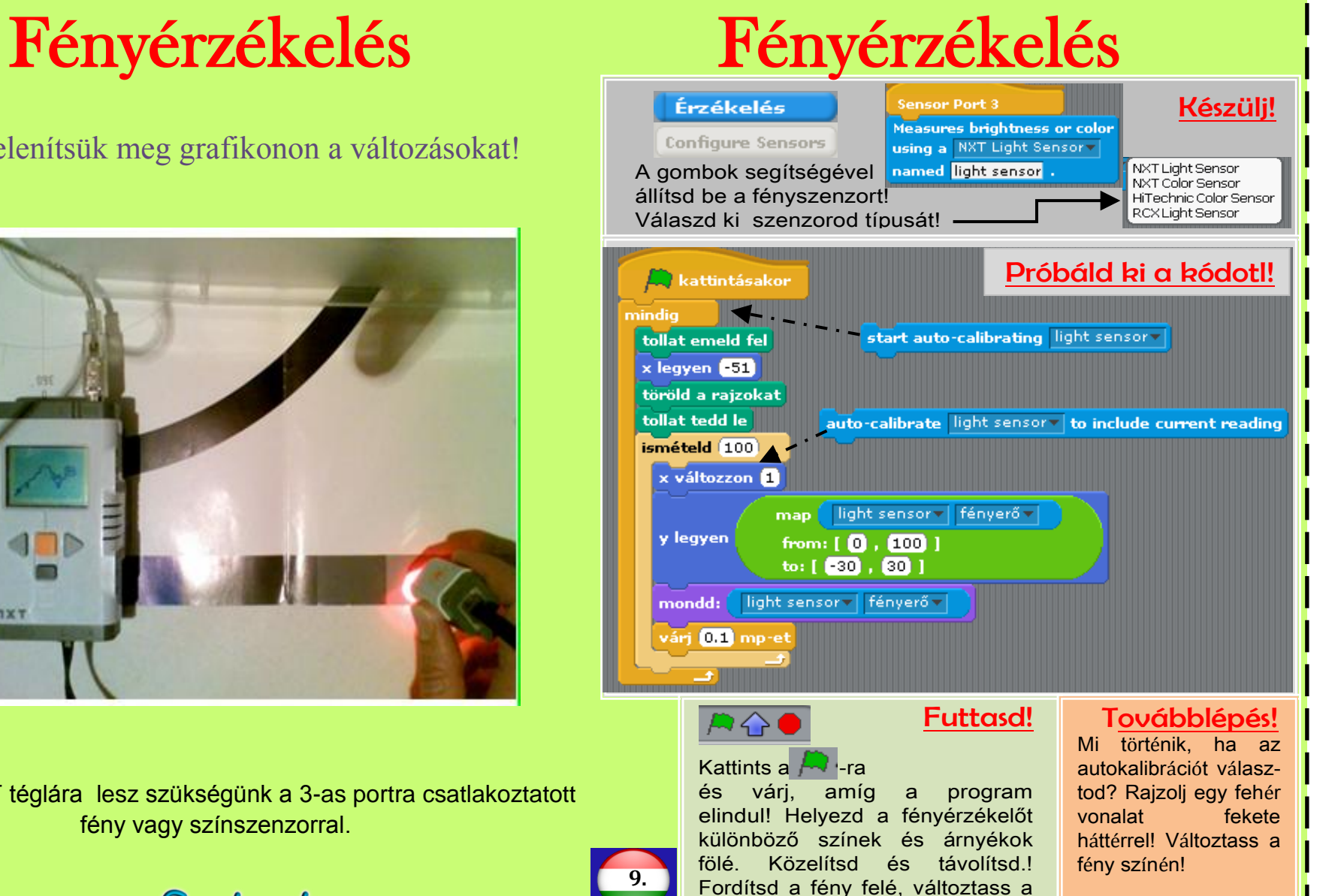

### Kövesd a vonalat!

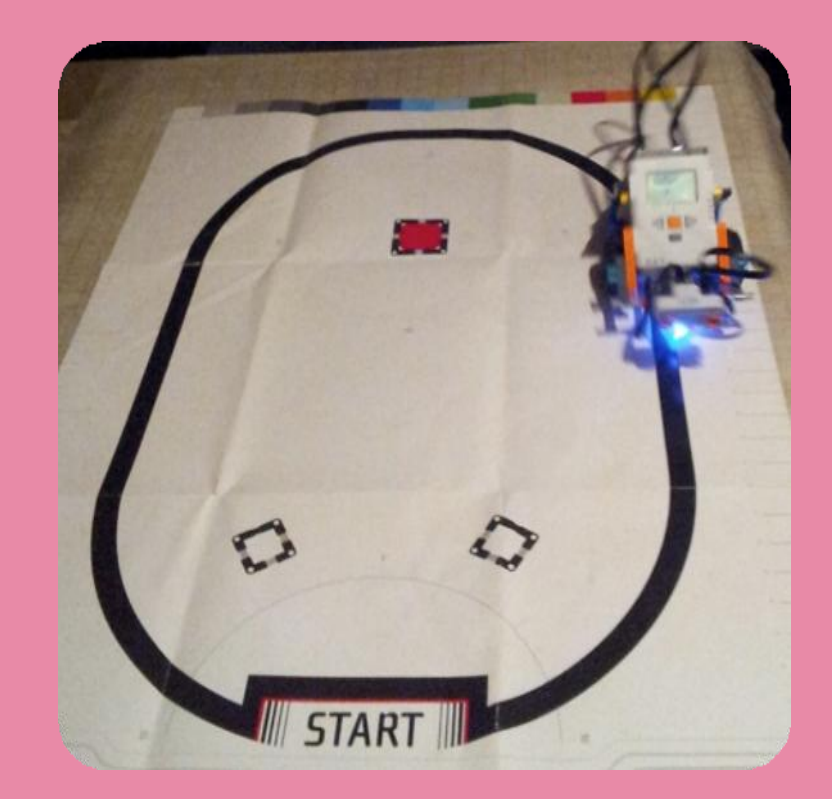

**!**

 Egy NXT téglára lesz szükségünk egy lefelé néző fény vagy színszenzorral.

## Enchanting

## Vonalkövetés Vonalkövetés

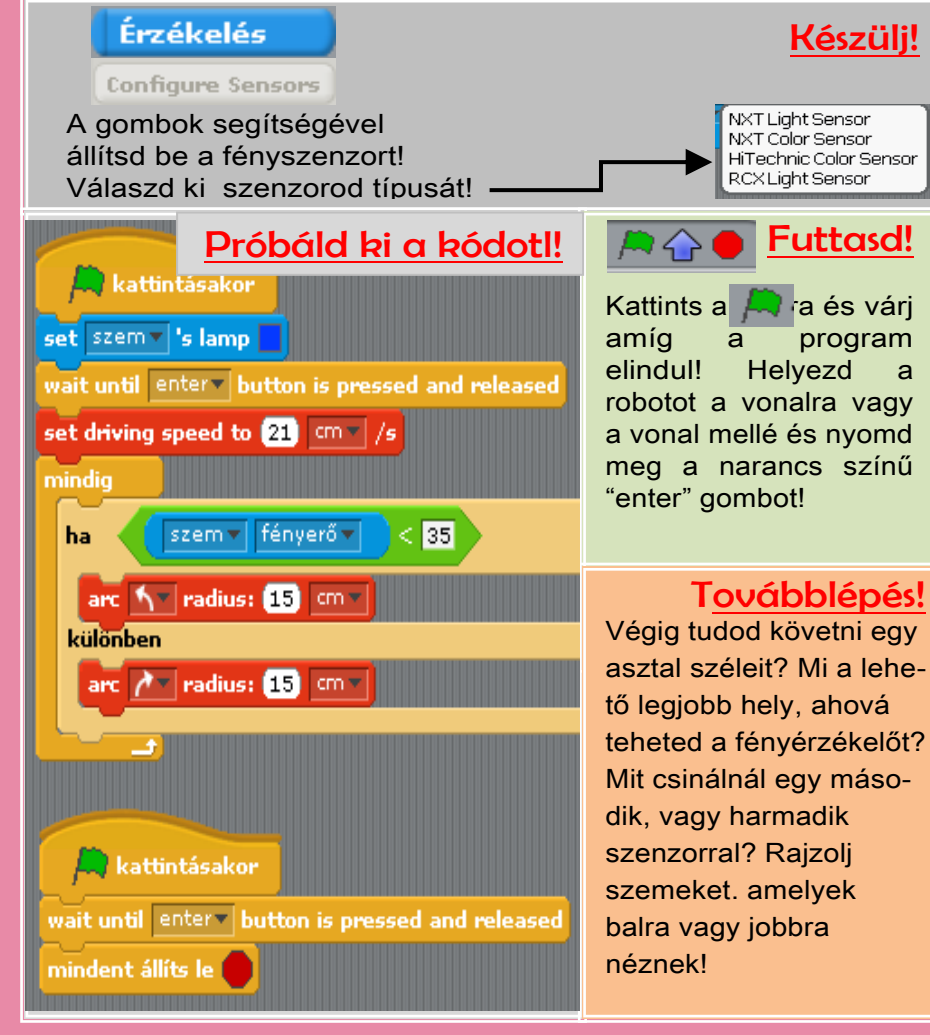

**http://enchanting.robotclub.ab.ca**

**10.**

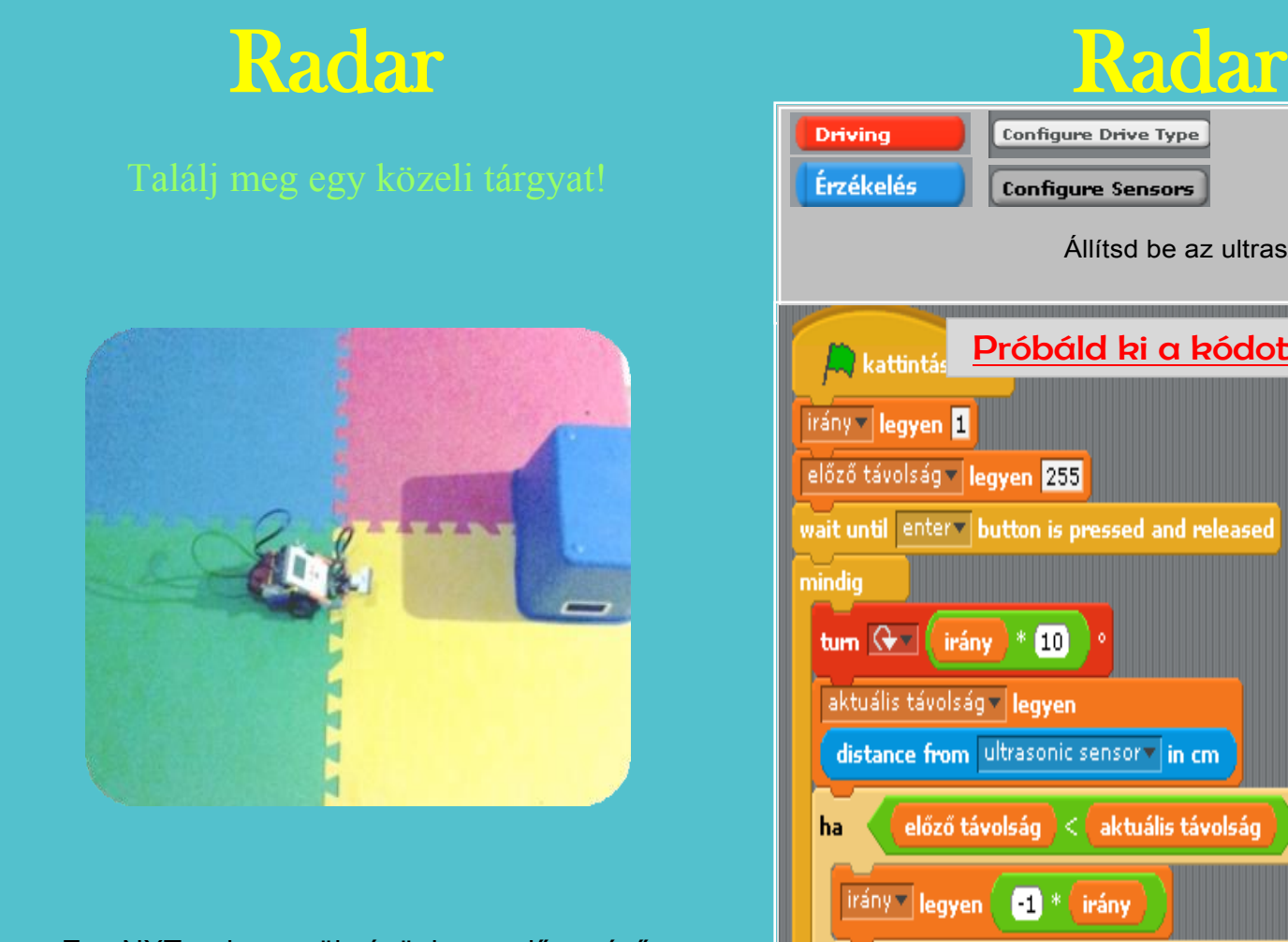

 Egy NXT-re lesz szükségünk egy előre néző ultraszenzorral amely a 4- es porthoz csatlakozik.

**!**

## Enchanting

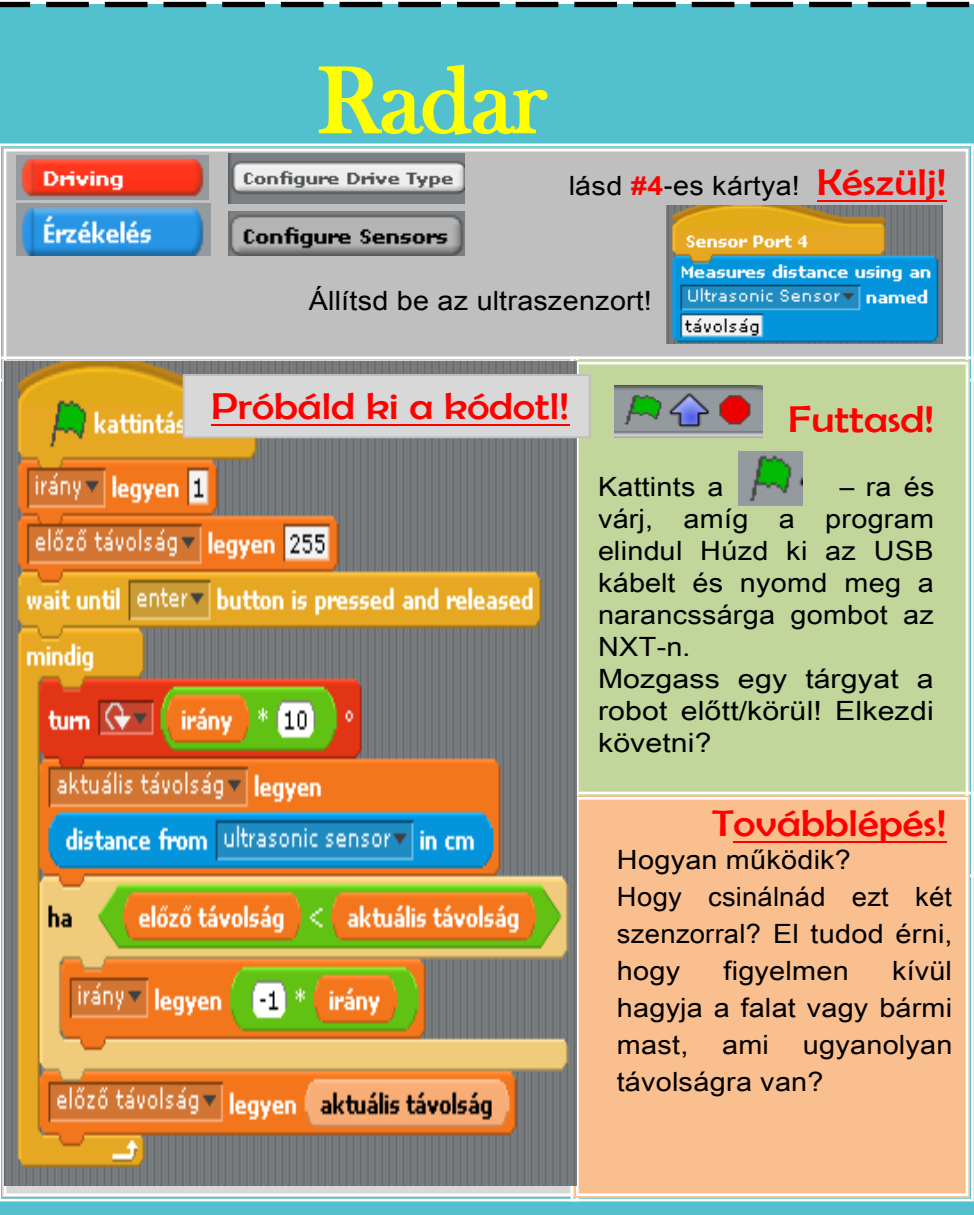

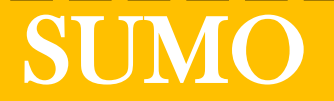

### Lökd ki az ellenfelet egy körből!

.

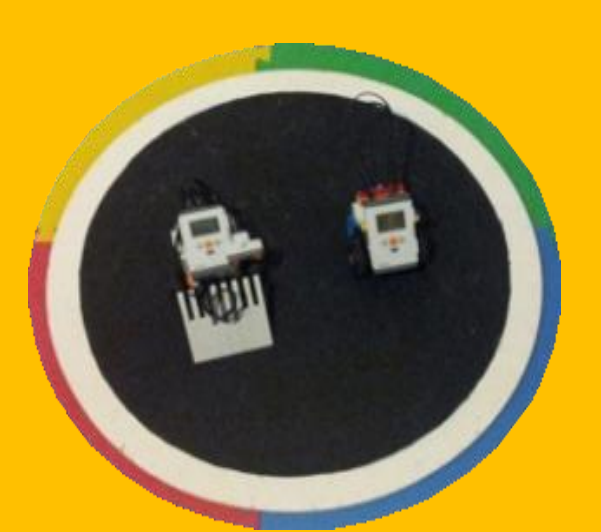

 Egy kétkerekű NXT-re lesz szükséged egy ultra és egy fény- vagy színszenorral.

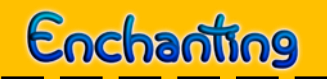

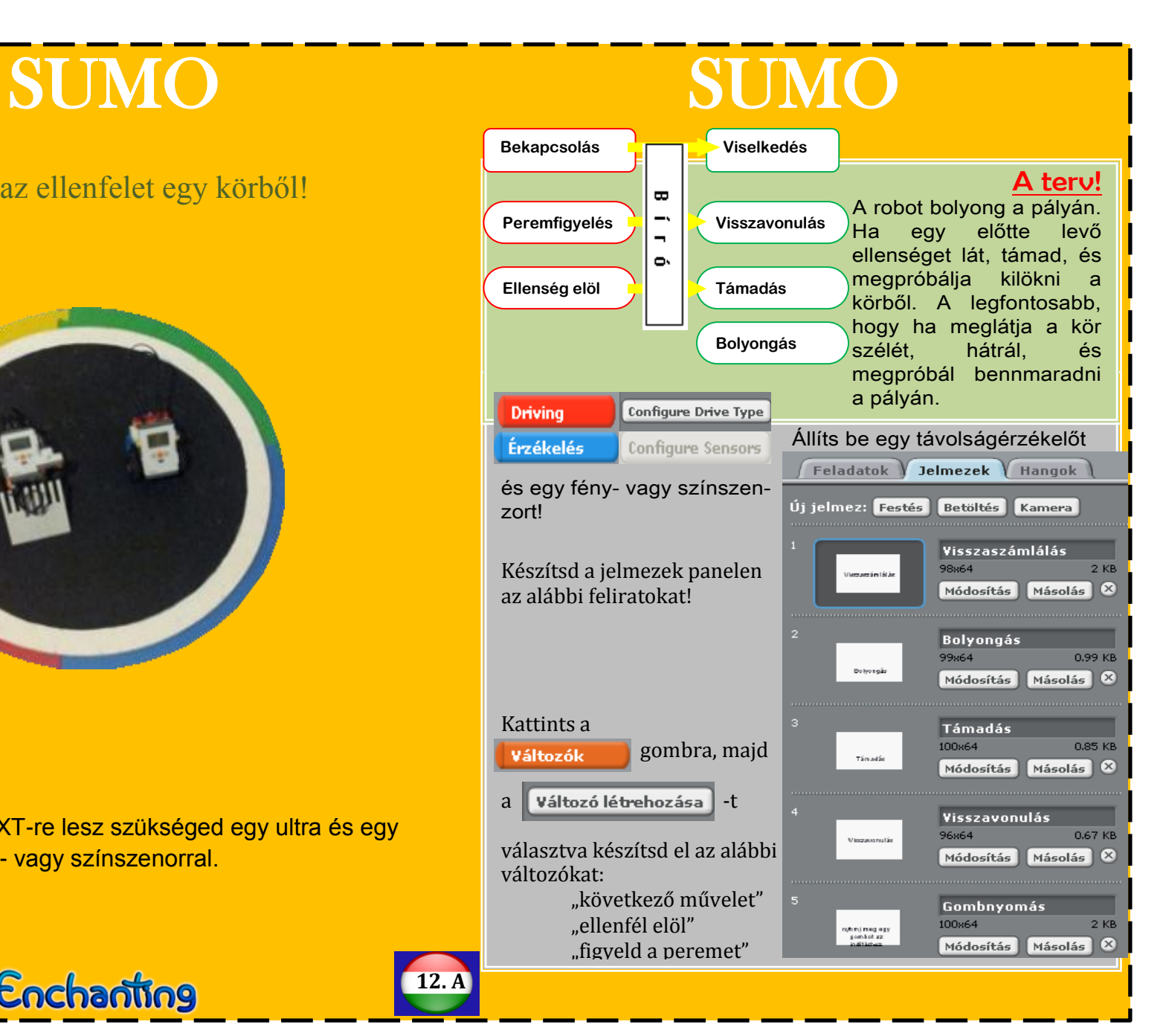

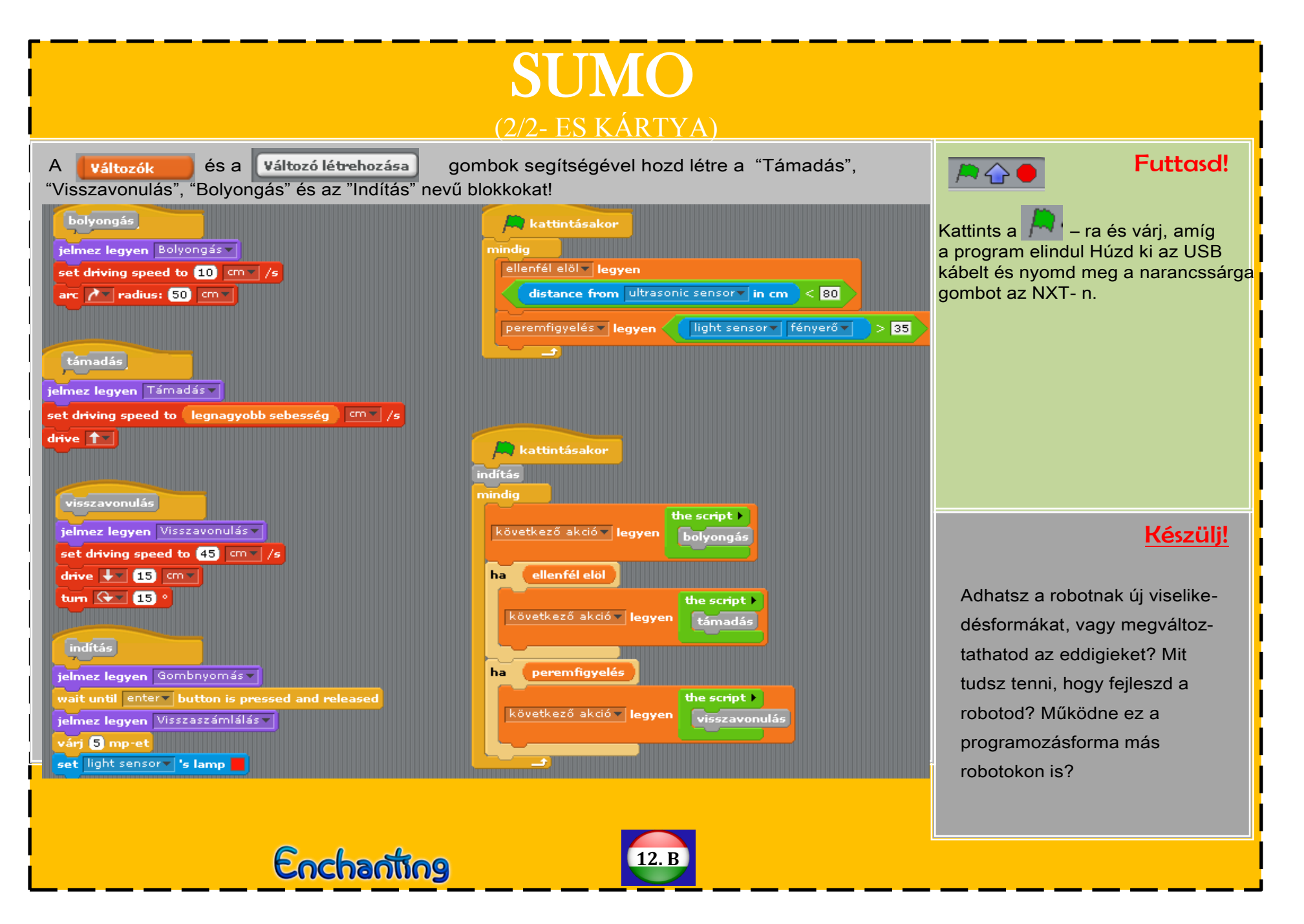